# **Utiliser Dokiel pour écrire des documentations techniques ou logicielles**

# **Durée :** 2 jours

L'objectif de la formation est d'**apprendre à utiliser** la chaîne éditoriale de documentation technique et logicielle, [Dokiel](https://www.dokiel.eu/)<sup>[1](#page-0-0)</sup> pour réaliser un manuel utilisateur et une documentation de référence.

#### **Tarif**

2 220 € H.T. (2 664 € T.T.C) pour la formation.

## **Modalités d'inscription et délai d'accès**

Contactez-nous pour organiser votre session, à distance ou dans vos locaux. Le délai d'organisation est d'environ 1 mois.

#### **Pré-requis**

Aucun

Afin de profiter au maximum des exercices de manipulation, il est recommandé d'apporter une documentation existante, que vous souhaitez reprendre dans Dokiel (en format électronique éditable) : le manuel, des ressources telles que des copies d'écran, des vidéos d'écran...

### **Pour qui ?**

### **<sup>2</sup>** Public cible : Auteurs.

Cette formation s'adresse aux **rédacteurs** et **rédactrices techniques** des éditeurs de logiciels, industriels, fabricants d'équipements, directions informatiques, services support... utilisateurs débutants et futurs utilisateurs de Dokiel.

### **Objectifs**

#### **Connaître et comprendre**

- Connaître et comprendre le modèle documentaire de Dokiel.
- Se familiariser avec le vocabulaire associé à la manipulation de la chaîne éditoriale.
- Comprendre l'intérêt des items fondamentaux.
- Connaître les modes de déploiement de Dokiel (local, serveur) et leur intérêt.
- Comprendre les différents types d'ateliers et l'intérêt de leur usage.

#### **Savoir manipuler le logiciel**

- Créer les items fondamentaux de Dokiel (procédure, concept, écran, arbre synoptique) : à quel moment les utiliser et pour quel usage ?
- Scénariser un guide utilisateur.
- Réutiliser, recombiner les items pour concevoir une documentation de référence et un nouveau guide utilisateur.
- Baliser judicieusement le texte pour optimiser les copies d'écran à réaliser.
- Insérer des ressources multimédias dans le contenu et les enrichir.
- $\bullet$ Savoir générer les différentes publications disponibles dans Dokiel et les diffuser.
- Organiser son espace de travail.
- Optimiser son temps en utilisant les fonctions avancées de Scenari (moteur de recherche, marque-pages...).
- Organiser la production documentaire à l'aide des fonctions collaboratives : tâches à faire, relecture dynamique, localisation des contenus, droits d'accès et rôles..

#### **Ne sont pas étudiés pendant la formation**

- L'utilisation des composantes formation présentielle et e-learning de Dokiel ;
- La personnalisation des chartes graphiques de Dokiel, avec SCENARIstyler.

# **Programme**

# **1 - Fondamentaux**

- Présentation de Dokiel (ses fonctionnalités et sa structure),
- Installation et connexion à l'application,
- Présentation de l'ergonomie de l'application et des concepts fondamentaux,
- Exploration des items fondamentaux de Dokiel (concept, procédure, écran).
- **Cas pratique :** Création du plan d'un guide utilisateur.

# **2 - Édition avec Dokiel**

- Analyser le manuel à numériser : identifier les objets fondamentaux de Dokiel dans ce contenu (balisage d'intentionnalité, procédures, concepts, etc.) et identifier les éléments de structure,
- Créer une partie du guide utilisateur : scénario du guide, saisie du contenu, intégration des concepts, procédures, écrans,
- Publier et diffuser.
- Organiser son environnement de travail,
- Édition détaillée : rédiger, utiliser les balises d'intentionnalité, intégrer des ressources binaires,
- Réorganiser un guide.

**Cas pratique :** Poursuite de la numérisation du guide.

### **3 - Gestion avancée des contenus**

- Concevoir une documentation de référence à partir des items déjà créés,
- Adapter son contenu : variables, conditions,
- Savoir gérer ses items : recherche, marque-pages, corbeille ;

**Cas pratique :** Ré-éditorialisation du guide en documentation de référence.

# **4 - Connaître et utiliser les fonctions collaboratives**

- Mettre en place un processus de relecture,
- Gérer la traduction,
- Ateliers calques de dérivation : concept, usage,
- Exploiter les tâches à faire.

Cas pratique : Présentation de l'avancement du projet de documentation de chaque stagiaire et échanges avec la classe.

#### **Ajout d'un 3ème jour**

Une 3ème journée peut également être ajoutée pour approfondir et revoir les notions et manipulations, suite à l'utilisation en situation réelle de Dokiel pendant quelques semaines, et/ou pour apprendre à réutiliser des fragments dans un scenario de formation.

# **Pédagogie et outils**

# **Principes pédagogiques**

- La formation est axée sur la pratique : la manipulation de Dokiel par les exercices.
- La terminologie et les concepts sont introduits au fur et à mesure de la formation.
- La formation s'adapte à vos besoins, la manipulation de Dokiel se fait de préférence sur **votre propre projet de documentation**.

### **Outils**

- La chaîne éditoriale open source Dokiel, accessible sur un serveur mis à disposition pour la formation,
- Le système de webconference (pour la formation à distance),
- L'accès au portail Learn, centralisant les documents administratifs et pédagogiques et les questionnaires (positionnement, satisfaction, évaluation).

### **Supports pédagogiques**

- Diaporama web,
- Livret stagiaire au format PDF, reprenant le déroulé et le détail des manipulations

Les documents sont mis à disposition des stagiaires dès le début de la session.

### **Animation**

Un animateur accompagne **8 stagiaires maximum** lors de la formation.

## **Modalités d'évaluation**

Les compétences acquises sont évaluées via un questionnaire en ligne.

<span id="page-0-0"></span>1. <https://www.dokiel.eu/>

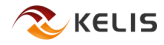